## **2-** Do / While Statement:

**General Form of Do / While statement:**

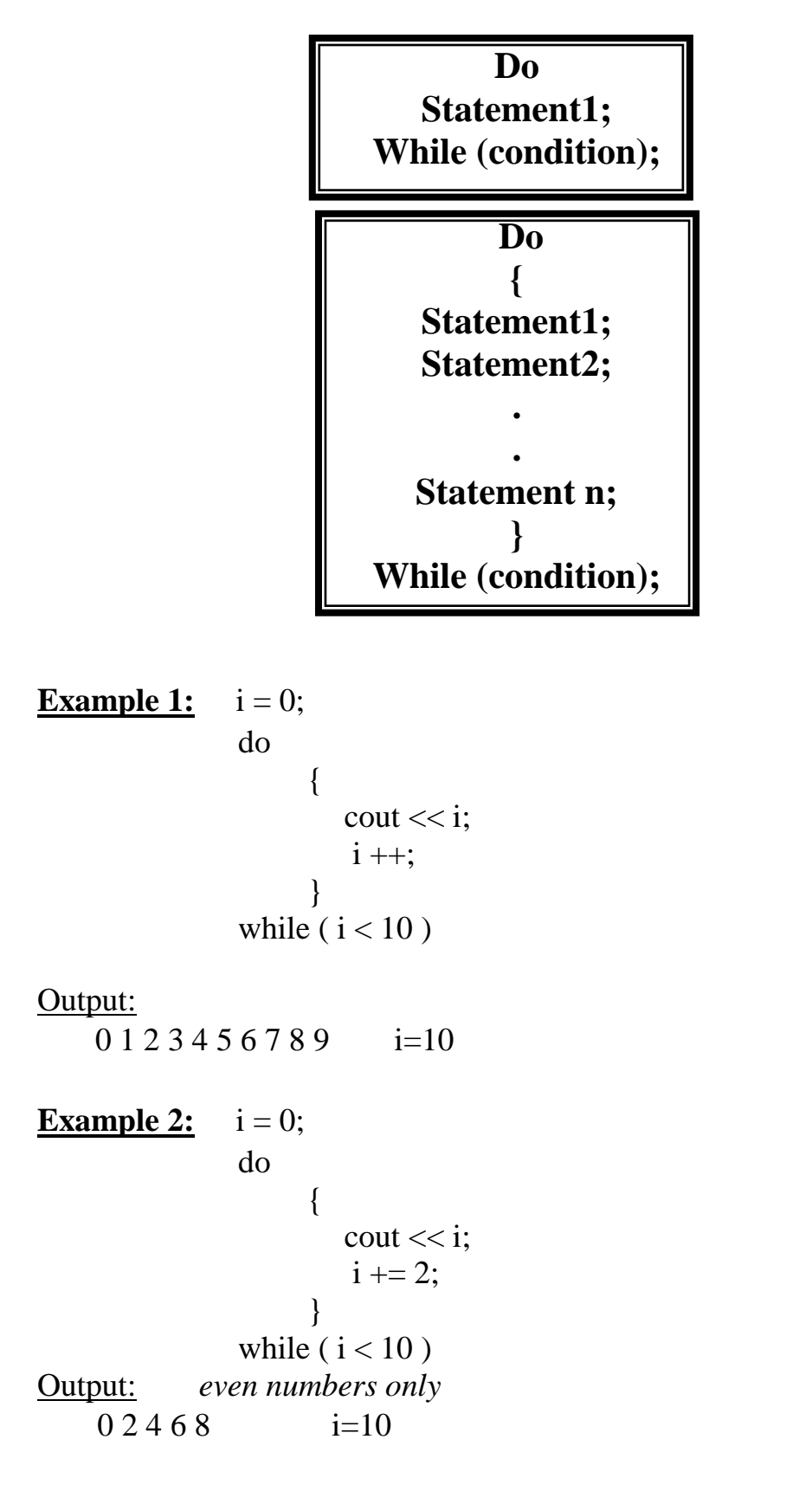

## **Example 6:**

*Write C++ program to valid input checking, that accept the numbers between 50 ... 70 only:*

```
#include<iostream.h> 
Void main( )
{
       int accept = 1;
       int x, low = 50, high = 70; 
       do
       {
          cout << "enter number: "; cin >> x;
          if (x > = low & x < = high) accept =1;
          else
              accept = 0;
       }
       while ( ! accept );
}
```
## **Example 7:**

*Write C++ program to find the summation of student's marks, and it's average, assume the student have 8 marks:*

```
#include<iostream.h> 
void main( )
{
        int mark, i, sum = 0; 
        float av = 0;
        i = 1; 
        do
        {
            cout << "enter mark: "; 
            cin >> mark;
            sum = sum + mark; 
           i++;
        }
        while ( i <= 8 )
        cout << "sum is: " << sum << endl; 
         av = sum / 8;
         cout << "average is: " << av;
}
```
**Example 8:** *Write C++ program to find the factorial of n: n! = n \* n-1 \* n-2 \* n-3 \* … \* 2 \* 1*

```
#include<iostream.h> 
void main( )
{
       int n, f = 1;
       cout << "enter positive number: "; 
       cin >> n;
       do
        {
          f = f * n;n --;
        }
       while (n > 1);
       cout << "factorial is: " << f;
}
```
## **Example 8:**

*Write C++ program to print a certain number of times the word.*

```
#include<iostream.h>
void main()
{
int counter;
cout<<"How many hellos?";
cin>>counter;
do
{
cout<<" Hello\n";
counter - - ;
}
while(counter>0);
cout<<"Counter is:"<<counter<<endl;
}
```